**MS** 

MS Office

- 13 ISBN 9787113121853
- 10 ISBN 7113121853

出版时间:2011-1

页数:307

版权说明:本站所提供下载的PDF图书仅提供预览和简介以及在线试读,请支持正版图书。

www.tushu000.com

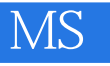

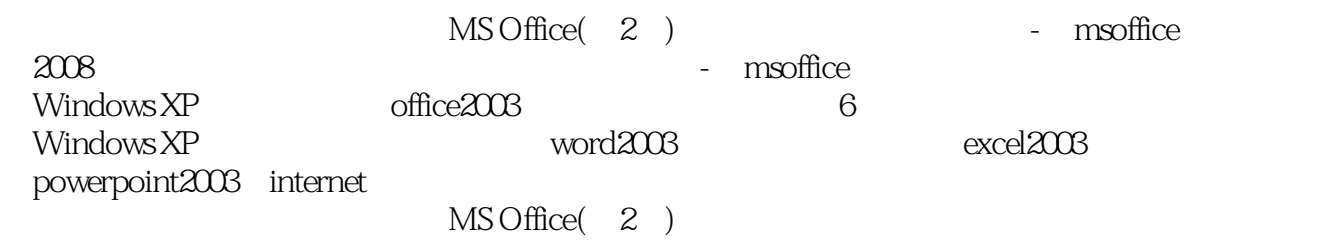

MS Office( 2 ) msoffice

 $1 \t1 \t1 \t1 \t1 \t1 \t1 \t1 \t2 \t1 \t1$ .3 计算机的分类 1.1.4 计算机的特点 1.1.5 计算机的应用 1.1.6 计算机的新技术 1.1  $7 \t12 \t121 \t122$  1.2.1 .2.3 计算机基本工作原理 1.2.4 程序设计语言 1.2.5 软件系统 1.3 数制和编码 1.3.1 数制的概念 1.3.2 不同进制数据之间的转换 1.3.3 西文字符编码 1.3.4 汉字编码 1.4 微  $1 \t4 \t1 \t1 \t4 \t2 \t1 \t4 \t3 \t1 \t4 \t4$  $1\;4\;5\;\;1\;5\;\;1\;5\;1\;1\;1\;1\;5\;2\;1\;5\;3$ 1.6 1.6.1 1.6.2 1.7 1.2  $\text{Windows XP} \hspace{1.5cm} 2 \hspace{.3cm} 1 \hspace{.3cm} \text{Windows XP} \hspace{1.5cm} 2 \hspace{.3cm} 1 \hspace{.3cm} \text{Windows } \text{XP} \hspace{1.5cm} 2 \hspace{.3cm} 1 \hspace{.3cm} 2 \hspace{.3cm} \text{Windows } \text{XP} \hspace{1.5cm}$ 2.1.3 2.1.4 Windows XP 2.2 Windows XP 2.2  $1 \t2 \t2 \t2 \t2 \t3 \t2 \t2 \t4 \t2 \t2 \t5 \t2 \t2 \t6$ 2.2.7 Windows 2.3 Windows 2.3.1 Windows 2.3.  $2$   $2$   $3$   $3$   $2$   $3$   $4$   $2$   $3$   $5$   $2$ 3.6 2.4 Windows XP 2.4 1 2.4.2  $2.4 \quad 3$  2.4.4  $2.4 \quad 5$  2.4.6 2.4.7 2.5 Windows XP 2.5 1 2.5.2 2.5 5.3 2.54 2.55 2.56 2.57 2.6  $2.6.1$   $2.6.2$   $2.6.3$   $2.6.4$  $2.7$   $2.7$   $2.7$   $2.7$   $2.7$   $2.3$ Word 2003 3.1 Word 2003 3.1.1 Word 2003 3.1.2 Word 2003 3.1.2 Word 2003 1.3 Word 2003 2003 2003 2003 2003 2003 2003 2012 3.1.6 Word 3.2 Word 3.2.1 3.2.2 3.2.3 3.2.3  $3 \t3 \t3 \t3 \t3 \t3 \t3 \t3 \t3 \t3 \t3 \t4 \t3 \t4 \t1$  $3.4.2$   $3.4.3$   $3.4.4$   $3.5$   $3.5$ 1 3.5.2 3.5.3 3.5.4 3.6 3.7 3 7 1 3 7 2 3 4 Excel 2003 4 1 Excel 2003 4.1.1 Excel 2003 4.1.2 Excel 2003 4.1.3 Excel 2003 4.1.4.1.4 A.1.4.1.4 A.1.4.1.4 A.1.4.1.4 A.1.4.1.4 1 4  $\begin{array}{ccc} 1 & 4 \end{array}$  4  $\begin{array}{ccc} 1 & 5 \end{array}$  4  $\begin{array}{ccc} 2 & 4 \end{array}$  4  $\begin{array}{ccc} 2 & 1 \end{array}$ 4.2.2 4.2.3 4.2.4 4.2.5 1 2.4 3.1 1 2.4 3.3 4.3.4 3.4 3.4 3.4  $\overline{3}$  1 4.3.2 4.3.4  $\overline{3}$  4.3.4  $4\quad 3\quad 5$  4.3.6 4.3.7 4.3.8 4.3.9 4.4 4.4 1 4.4 2 4.4.3 4.5 4.5.1 4.5.2 4.5.3 4.5.4 4.5.5 4.5 6 46 461 462 47 47 1 472 473 48 481 4.8.2 4.5 PowerPoint 2003 5.1 PowerPoint 2003 述 5.1.1 PowerPoint 2003的启动和退出 5.1.2 PowerPoint 2003的窗口组成 5.1.3 PowerPoint 5.2 5.2.1 5.2.2 5.3  $5\;3\;1$   $5\;3\;2$   $5\;3\;3$ 图编辑幻灯片 5.4 改变幻灯片的外观 5.4.1 改变幻灯片的版式 5.4.2 改变幻灯片的色彩 5 4.3 5.4.4 5.5 5.5 5.5.1  $5.5.2$   $5.5.3$   $5.6$   $5.6.1$  $5.6.2$   $5.6.3$   $5.7$   $5.7.1$   $5.7.2$ 5.7.3 5.7.4 5.7.5 5.8  $5.8.1$   $5.8.2$   $5.6$  Internet  $6.1$ 6.1.1 6.1.2 6.1.3 6.1.4 6.1.5 6.1.6 6.1.7 6.2

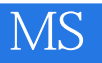

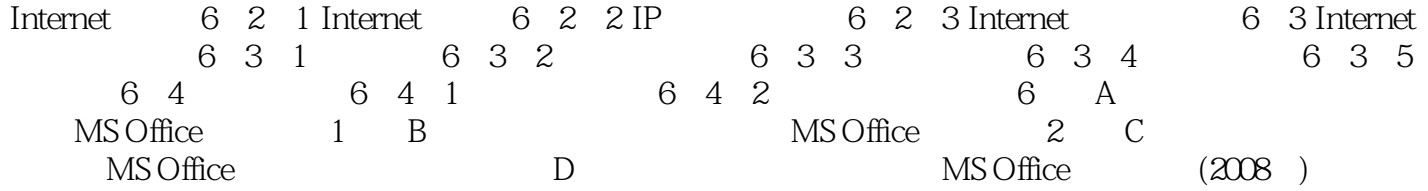

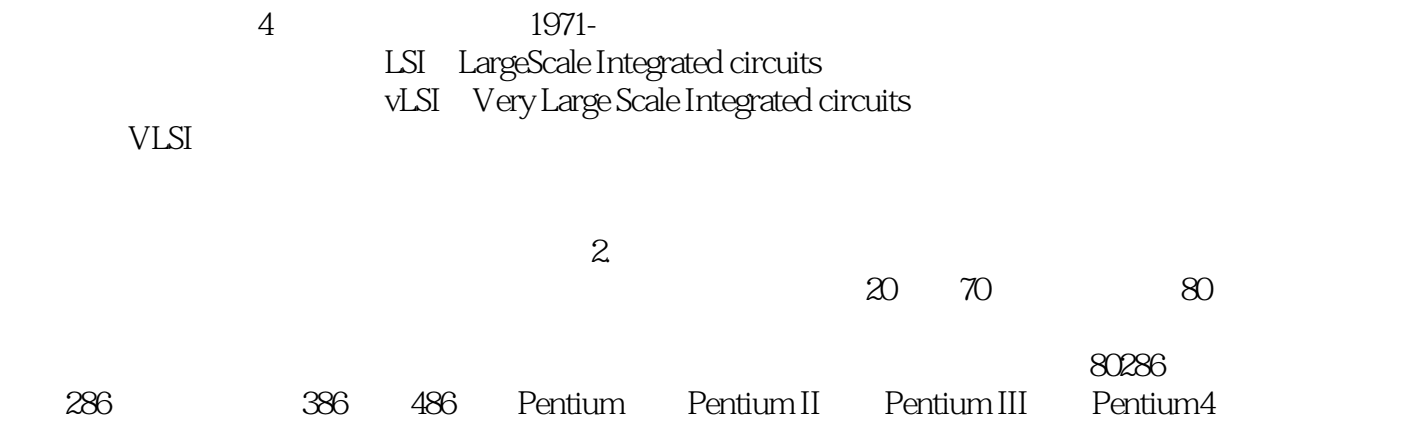

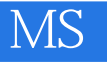

 $MS$  Office( $2$ )

 $1$ 

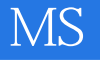

本站所提供下载的PDF图书仅提供预览和简介,请支持正版图书。

:www.tushu000.com